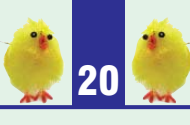

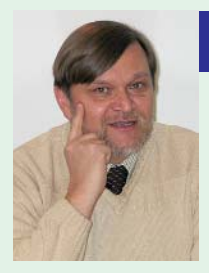

# Wolne głosy

KRZYSZTOF OŻEGOWSKI

# SHORT CUTS

PREZENTUJĄ SUBIEKTYWNY ODBIÓR RZECZYWISTOŚCI PRZEZ AUTORA I NIE POWINNY BYĆ UTOŻSAMIANE Z OFICJALNYM STANOWISKIEM WIL

Luty 2006 r. okazał się bardzo łaskawy dla WOW NFZ<sup>1</sup>,<br>
Szczególnie na niwie informatycznej. Najpierw prezes szczególnie na niwie informatycznej. Najpierw prezes Jerzy Miller raczył wybrać nasz oddział na miejsce sprawdzania w boju *nowotworu* informatyków ze współpracującej z NFZ firmy Kamsoft, czyli systemu ISOZ<sup>2</sup>. Następnie oddział, zapewne rozochocony tym *sukcesem*, postanowił podzielić się nim ze świadczeniodawcami i w ostatniej dekadzie lutego uraczył ich w informacją, że od 1 marca mają używać nowego systemu zbierania danych, oznaczonego KSS-WD XML<sup>3</sup>, a raporty przesyłać przez SZOI<sup>4</sup>. Jak zwykle, WOW NFZ podał informację tylko na stronie internetowej, nie racząc w inny sposób (tzn. pisemnie, w formie aneksu) powiadomić zainteresowanych świadczeniodawców. Taki obowiązek nakłada nań umowa, gdyż nie była to kosmetyczna zmiana, tylko wdrożenie całkowicie nowego systemu wymiany danych i rozliczeń, opartego o zupełnie nową filozofię, skutkującego także koniecznością weryfikacji już wystawionych rachunków. Kolejnym przyczynkiem do braku entuzjazmu lekarzy był fakt, iż na zapoznanie się ze zmianami mieli niewiele czasu, a NFZ prawie w ogóle nie dał wsparcia. Prawie w ogóle, gdyż w ostatniej chwili zorganizowano szkolenia, ale chyba tylko dlatego, aby mieć alibi. Trudno bowiem uznać za rzetelne wsparcie szkolenia, o których mało kto wiedział, a które odbywały się w godzinach pracy przychodni.

Nieliczni, którzy ze szkoleń skorzystali, i tak niewiele wynieśli, gdyż prawdziwe kłopoty zaczęły się podczas wprowadzania zmian w życie. Delikatnie mówiąc, nie wszystko funkcjonowało, tak jak powinno. W WOW NFZ nie można było uzyskać kompetentnej informacji, gdyż telefony w oddziale Funduszu były albo zajęte, albo nikt nie podnosił słuchawek. Do funduszowych informatyków ustawiały się kolejki świadczeniodawców chętnych do skorzystania z porad. Świadczeniodawców niejednokrotnie zmuszonych do przytaszczenia ze sobą komputera, gdyż inne możliwości już wyczerpali. Jak by tego było mało, wszyscy byli zmuszeni do działania pod presją czasu, gdyż WOW NFZ pozostał głuchy na propozycje jeśli nie przesunięcia całej operacji o miesiąc, to przynajmniej przedłużenia terminu składania sprawozdań. Na marginesie warto zauważyć, że był to wyraz wyjątkowej arogancji

i lekceważenia Wielkopolskiej Izby Lekarskiej, która wystosowała pismo do Funduszu w tej sprawie, a ten nie raczył nawet zdawkowo odpowiedzieć.

Dlaczego kwestia czasu była tak istotna? W tym miejscu przepraszam tych, którzy to przeżyli, ale wyjaśnienia są dla tej grupy kolegów, którzy mają szczęście i nie muszą osobiście lub wcale rozliczać się z Funduszem. Otóż zmiana systemu pociągnęła za sobą konieczność wielokrotnego przesyłania danych do i z Funduszu.

Dla uzmysłowienia skali problemu obok prezentuję oficjalną *ściągę*, opisującą krok po kroku etapy wymiany danych i ich papierowych kopii.

Jak Państwo widzą, operacja byłaby skomplikowana nawet wtedy, gdyby wszystko odbyło się sprawnie i miało się czas na przyjeżdżanie do Poznania, by w odpowiednim momencie przedstawić *papierową* wersję rozliczenia, bez zaakceptowania której cała procedura była wstrzymywana. Ci, którzy postanowili skorzystać z usług Poczty Polskiej, wystawili cierpliwość na jeszcze większą próbę. Przesyłanie danych to kolejna *ciekawostka*. Jak poinformowano w Funduszu, dane (raporty, rachunki etc.) *system* przyjmuje i weryfikuje automatycznie. Podałem więc przykład raportu przesłanego w nocy, który rano jeszcze nie jest zatwierdzony i z reguły coś zaczyna się z nim dziać około południa. Jeszcze gorzej było z raportami wysłanymi w piątek po południu, gdyż te leżały odłogiem aż do poniedziałku. Informatyk z Funduszu wyjaśnił, że rzeczywiście system robi to automatycznie, tyle że nie do końca. Na końcu musi być człowiek, który to *kliknie*. A ponieważ ludzie nie pracują po 16 i w weekendy, to jest jak jest. Pocieszył mnie jednak, że trwają prace nad zautomatyzowaniem i tego etapu. Cóż, należy przyjąć to do wiadomości i poczekać, co i kiedy wydarzy się naprawdę.

W związku z powyższym warto zadać dyrekcji WOW NFZ następujące pytania.

- Co takiego spowodowało konieczność wprowadzenia nowego sposobu rozliczeń w tak wariackim tempie?
- Czy nie można było przesunąć wdrożenia przynajmniej o miesiąc, skoro system i tak nie działał od początku roku, czyli dyspozycje wynikające z rozporządzenia, na które powołuje się NFZ, nie były realizowane?
- Jak to jest z samodzielnością oddziałów wojewódzkich? Czy nie jest to przypadkiem wyłącznie retoryka wykorzystywana przez centralę NFZ, a negowana przez oddziały wojewódzkie, gdy im tak wygodnie?
- I ostatnie pytanie: Czy nie można było o tych zmianach poinformować wcześniej? Można by uniknąć wielu scysji, straconych nerwów i to zarówno lekarzy, jak i pracowników WOW NFZ. Ale może takie postępowanie jest już na trwałe wpisane w styl działania naszego oddziału Funduszu.

1WOW NFZ – Wielkopolski Oddział Wojewódzki Narodowego Funduszu Zdrowia

- 2ISOZ Informatyczny System Ochrony Zdrowia
- 3KS-SWD XML KAMSOFT System Wymiany Danych (otwarty format wymiany danych)
- 4SZOI System Zarządzania Obiegiem Informacji

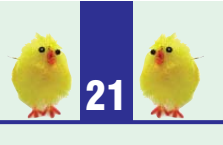

### KWIECIEŃ 2006 **2006 PASIE NA WIELKOPOLSKA IZBA LEKARSKA**

## Czynności, jakie powinien wykonać świadczeniodawca po otrzymaniu nowej wersji KS-SWD XML

Poniżej przedstawiono kolejne kroki, jakie powinien wykonać świadczeniodawca, aby poprawnie rozliczyć usługi wykonane w lutym i styczniu 2006 r.

Poniższa procedura zakłada, że w pierwszej kolejności rozliczone zostaną usługi wykonane w lutym, a następnie wykonane zostaną dodatkowe czynności związane z rozliczeniem usług ze stycznia (konieczność zafakturowania świadczeń)

Prosimy o zwrócenie szczególnej uwagi na **kolejność wykonywania opisanych czynności**. Ze względu na istotność i charakter powyższej procedury ważne jest, aby wszystkie kroki zostały wykonane w podanej kolejności, co zapewni bezpieczne i prawidłowe rozliczenie.

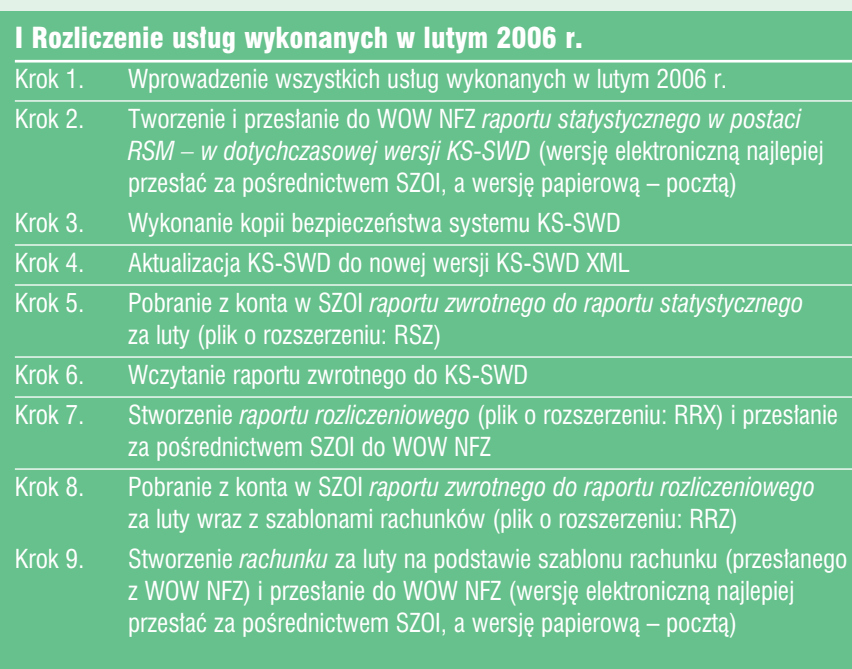

### II Rozliczenie usług wykonanych w styczniu 2006 r.

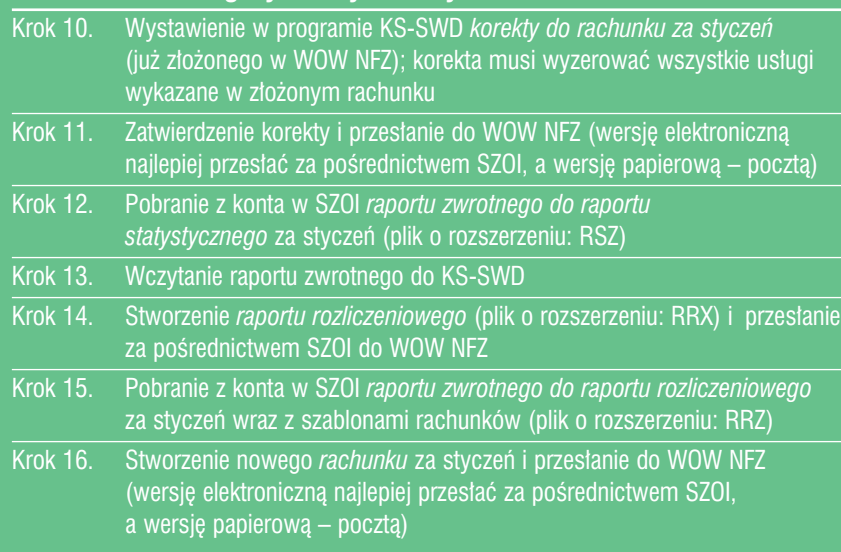

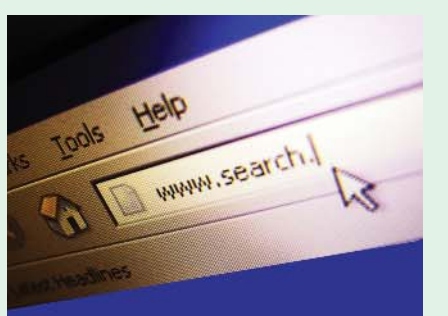

# **www.wil.org.pl nowoœæ: automatyczna gie³da sprzêtu i pracy**